# GUIDA ALLA COMPILAZIONE DELLA DOMANDA DI LIQUIDAZIONE PER SOCIETÀ O COOPERATIVE

## 1. Informativa

#### Chi può presentare la Domanda di Liquidazione:

- Possono presentare la domanda di indennizzo per gli sgomberi degli specchi acquei interessati dalle esercitazioni militari, le imprese di pesca operanti ed iscritte nei comuni indicati nel Protocollo d'Intesa del 8 settembre 1999 e successive integrazioni e le imprese di pesca iscritte nei Comuni delle marinerie del Compartimento Marittimo di Oristano, così come previsto dal Protocollo d'Intesa poligono di Capo Frasca del 26 ottobre 2016, stipulati tra il Ministero della Difesa e la Regione Autonoma della Sardegna.
- Per imprese di pesca beneficiarie, si intendono i Proprietari-Armatori o gli Armatori delle imbarcazioni da pesca iscritte negli Uffici Circondariali / Locali Marittimi indicati nei suddetti protocolli.

### Come e a chi presentare la Domanda di Liquidazione:

- La Domanda di Liquidazione deve essere presentata singolarmente ed esclusivamente a mezzo Raccomandata A.R. al seguente indirizzo:

#### COMANDO MILITARE ESERCITO SARDEGNA UFFICIO LOGISTICO, INFRASTRUTTURE E SERVITÙ MILITARI Via Torino, 21 09124 CAGLIARI

- Il termine ultimo per la presentazione verrà stabilito e reso noto dal Comando Militare Esercito Sardegna alle amministrazioni dei comuni interessati dai Protocolli esistenti. Le domande pervenute oltre detto termine, per motivi di pianificazione e bilancio, non potranno essere istruite.
- Il personale dell'Ufficio competente del CME SA non è autorizzato a rilasciare informazioni a soggetti diversi da chi ha presentato l'istanza originaria. Eventuali chiarimenti o indicazioni relative alla sola compilazione/presentazione dei modelli di domanda potranno essere rivolte, nei giorni dispari, dalle ore 08:30 alle ore 11:30, telefonando ai nr. 070-60349560/561 o presso l'Ufficio competente PREVIO APPUNTAMENTO TELEFONICO.
- Eventuali comunicazioni o richieste, relative alle istanze agli atti del Comando Militare Esercito Sardegna, possono essere prodotte solo dai Proprietari–Armatori o Armatori che hanno presentato le istanze originarie, e dovranno pervenire esclusivamente a mezzo raccomandate A/R al seguente indirizzo:

#### COMANDO MILITARE ESERCITO SARDEGNA UFFICIO LOGISTICO, INFRASTRUTTURE E SERVITÙ MILITARI Via Torino, 21 09124 CAGLIARI

## AVVERTENZE

La compilazione incompleta dei moduli o la mancata produzione degli allegati necessari all'istruzione della pratica, comporterà inevitabilmente il rigetto dell'istanza.

# 2. Com'è composto il modello

### Frontespizio:

Ai sensi della normativa vigente devono essere assolte le imposte di bollo – sul frontespizio è presente un apposito riquadro in cui applicare una marca da bollo da  $\in$  16,00 (1).

Indicare:

- a. cognome e nome di chi presenta la domanda (Rappresentante Legale della Soc. o Coop.);
- b. luogo e data di nascita (Rappresentante Legale della Soc. o Coop.);
- c. nome dell'Impresa;
- d. numero della partita IVA;
- e. località e sede della Soc. o Coop.;
- f. indirizzo e numero civico;
- g. numero iscrizione e parte della Capitaneria di Porto/Ufficio Circondariale Marittimo;
- h. località della Capitaneria di Porto o Ufficio Circondariale Marittimo;
- i. nome dell'imbarcazione;
- j. matricola e località dell'Ufficio Marittimo di iscrizione dell'imbarcazione;
- k. tonnellaggio e lunghezza dell'imbarcazione e se la stessa è provvista di sistema rilevazione posizione e rotta;
- l. numero della licenza di pesca;
- m. data di rilascio e scadenza della licenza di pesca;
- n. numero attestazione provvisoria (solo in assenza della licenza di pesca) e data di rilascio;
- o. Ufficio Marittimo che ha rilasciato l'eventuale attestazione provvisoria;
- p. l'anno per il quale si chiede l'indennizzo;
- q. le zone di mare dove si è esercitata la pesca;
- r. la distanza e il nome del comune sede dell'Impresa presso il quale si è dichiarato di aver esercitato la pesca;
- s. il poligono che ha causato la limitazione all'esercizio della pesca;
- t. Fermo Biologico (facoltativo e/o obbligatorio).

### Quadri:

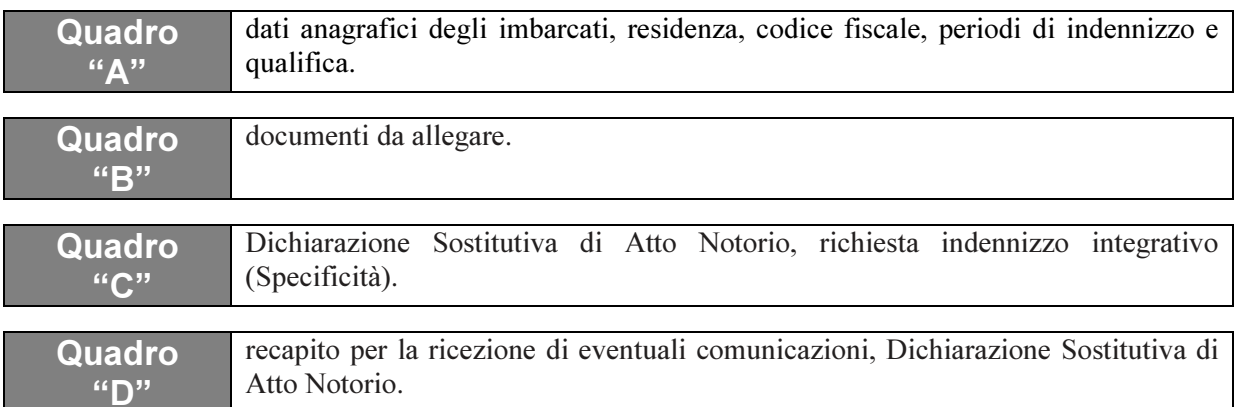

#### 1) Informativa sull'Imposta di Bollo:

ai sensi del D.P.R. 26 ottobre 1972 n. 642 "Disciplina dell'imposta di bollo", tutti i soggetti, all'atto della compilazione della domanda sono obbligati ad applicare sull'apposito riquadro, la marca da bollo da € 16,00. Si rammenta che la data della stessa deve essere antecedente a quella di invio e/o la scadenza della presentazione della domanda di liquidazione, per tardiva applicazione dell'imposta di bollo è prevista una sanzione pari ad 1/4 dell'imposta dovuta, da versare con Mod. F23 indicando il codice tributo 675T, mentre, se viene contestata l'omessa apposizione della marca da bollo la sanzione va dal 100% al 500% del valore dell'imposta.

- Art. 12 marche da bollo
- (1) L'annullamento delle marche da bollo deve avvenire mediante perforazione o apposizione della sottoscrizione di una delle parti o della data o di un timbro parte su ciascuna marca e parte sul foglio.
- (2) Deve essere usato inchiostro o matita copiativa.
- (3) Non è consentito scrivere ne apporre timbri o altre stampigliature tranne che per eseguirne l'annullamento in conformità ai commi precedenti.
- (4) È vietato usare marche deteriorate o usate in precedenza.

## 3. Modalità di compilazione del Frontespizio (a cura del "Rappresentante Legale")

#### Dati del richiedente:

- a. Nella casella "Il /La sottoscritto/a" inserire il nome e cognome del Rappresentante Legale della Soc. o Coop. che presenta la domanda di liquidazione.
- b. Nelle caselle "nato/a a" "il" inserire il comune di nascita e la data di nascita del Rappresentante Legale della Soc. o Coop. (se nato all'estero deve indicare, in luogo del Comune, lo Stato di nascita senza la provincia).

#### Dati della Società o Cooperativa:

- c. Nella casella "rappresentante dell'Impresa di Pesca" inserire il nome della Soc. o Coop. di Pesca.
- d. Nelle caselle "Partita IVA" inserire il numero della partita IVA.
- e. Nella casella "con sede in" "prov." inserire il nome del comune e sigla della provincia.
- f. Nelle caselle "via" "nr." inserire il nome della via e il numero civico sede dell'Impresa.
- g. Nelle caselle "iscritta al nr." "/parte" inserire il nr. di iscrizione rilasciato dalla Capitaneria.
- h. Nella casella "della Capitaneria di Porto/U.M. di" inserire il nome del comune della Capitaneria di Porto/U.M.

#### Dati dell'Imbarcazione:

- i. Nella casella "armatrice della barca/MP" inserire il nome dell'imbarcazione o S/N se senza nome.
- j. Nelle caselle "iscritta al nr" "dei RR.NN.MM. e GG. di" inserire il numero di matricola dell'imbarcazione e l'Ufficio Circondariale Marittimo o Ufficio Locale Marittimo.
- k. Nelle caselle "di TSL" "lunghezza" "Sistema di localizzazione GPS" inserire il tonnellaggio, la lunghezza in metri dell'imbarcazione e barrare, se presente a bordo, la casella (SI o NO) relativa al sistema di rilevazione posizione.

#### Dati della Licenza di Pesca:

- l. Nella casella "titolare della licenza di pesca nr." inserire il numero della licenza.
- m. Nelle caselle "rilasciata il" "valida sino al" inserire la data e la scadenza della licenza di pesca.
- n. Nelle caselle "attestazione provvisoria" "e rilasciata il" qualora non in possesso della licenza di pesca, inserire il numero dell'attestazione provvisoria e la data di rilascio.
- o. Nella casella "dell'U.M. di" indicare il comune dell'Ufficio Marittimo che ha rilasciato la licenza di pesca o attestazione provvisoria.

#### Dichiarazione esercizio abituale della pesca in zone di mare interessate dagli sgomberi:

- p. Nella casella "dichiara di aver esercitato nell'anno" inserire l'anno di riferimento.
- q. Nelle caselle "l'attività di pesca abitualmente nella zona di mare compresa tra" "e" inserire gli estremi delle zone di mare dove il richiedente dichiara di aver esercitato la pesca.
- r. Nelle caselle "sita ad una distanza di circa" "dal comune di" inserire la distanza esistente fra la zona abituale di pesca e il comune sede dell'Impresa.
- s. Nella casella "e di aver subito in tale anno, nell'esercizio della pesca, le limitazioni per esercitazioni militari presso il poligono" inserire il nome del poligono, (Capo Teulada o Capo San Lorenzo).
- t. Nella casella "e aver rispettato il Fermo Biologico" inserire i periodi in cui la barca, se provvista di licenza di pesca con attrezzatura a Strascico e/o Volante, ha effettuato il Fermo, in alternativa, qualora avesse optato per non aderire, barrare la casella d'interesse.

NOTA: il modello della domanda deve essere compilato in tutte le sue parti e non può essere modificato.

## 4. Modalità di compilazione Quadro A (a cura del "Rappresentante Legale")

### Dati dell'imbarcato:

- Nella casella "Sig/ra" inserire il nome e cognome.
- Nelle caselle "nato/a a" "il" inserire il comune di nascita e la data di nascita (se nato all'estero deve indicare, in luogo del Comune, lo Stato di nascita senza la provincia).
- Nelle caselle "residente in" "Via" "nr." inserire il comune, via e numero civico di residenza.
- Nella casella "codice fiscale" inserire il numero di codice fiscale.

#### Periodi da indennizzare:

- Nelle caselle "periodo dal" "al" inserire gli effettivi periodi di imbarco e sbarco corrispondenti a quanto riportato nel Foglio Matricolare e nel Ruolino di Equipaggio, per i quali si chiede l'indennizzo, escludendo le giornate:
	- in cui l'imbarcazione non ha esercitato per motivi non imputabili allo sgombero poligono l'attività di pesca (avaria, aggiornamento documentazione, disarmo, manutenzione, ecc.);
	- di pesca effettuate in zone di mare diverse da quelle dichiarate al punto q. sul modulo di domanda;
	- in cui l'imbarcato risulti assente per malattia, ferie o altro.

## 5. Modalità di compilazione Quadro B (a cura del "Rappresentante Legale")

• E' obbligatorio allegare tutti i documenti citati nel quadro (i documenti devono essere aggiornati e leggibili in ogni parte).

## 6. Modalità di compilazione Quadro C (a cura del "Rappresentante Legale")

- Compilare i campi per le unità di pesca armate da imprese iscritte nei comuni di Teulada, Sant'Anna Arresi, Arbus e Terralba che ormeggiano ed operano nei porti e nelle aree marittime dei suddetti territori comunali, nonché quelle ormeggiate nel porticciolo di Corru S'Ittiri.
- Datare e firmare la Dichiarazione Sostitutiva di Atto di Notorietà.

## 7. Modalità di compilazione Quadro D (a cura del "Rappresentante Legale")

- Indicare l'indirizzo dove il richiedente desidera ricevere eventuali comunicazioni inerenti la domanda di liquidazione, fornendo il recapito telefonico e l'indirizzo di posta elettronica e/o Posta Elettronica Certificata (P.E.C.).
- Datare e firmare la Dichiarazione Sostitutiva di Atto di Notorietà.

### INFORMATIVA SUL TRATTAMENTO DEI DATI PERSONALIAI SENSI DELL'ART. 13 DEL D.LGS. N. 196 DEL 2003 – "CODICE IN MATERIA DI PROTEZIONE DEI DATI PERSONALI"

Il Codice in materia di protezione dei dati personali prevede un sistema di garanzie a tutela dei trattamenti che vengono effettuati sui dati personali. Di seguito si illustra sinteticamente come verranno utilizzati i dati contenuti nella presente domanda di liquidazione.

#### Finalità del trattamento:

Il Ministero della Difesa desidera informarla, anche per conto degli altri soggetti a ciò tenuti, che nella domanda di liquidazione e relativi Allegati sono presenti diversi dati personali che verranno trattati dal Comando Militare Esercito Sardegna per le finalità di liquidazione. I dati in possesso del Ministero della Difesa potranno essere comunicati ad altri soggetti pubblici (quali ad esempio i Comuni, l'I.N.P.S., la Guardia di Finanza, il Comando Generale delle Capitanerie di Porto ecc.).

#### Diritti dell'interessato:

Presso il titolare o i responsabili del trattamento, l'interessato, in base all'art. 7 del d.lgs. n. 196/2003, può accedere ai propri dati personali per ottenere la conferma dell'esistenza dei dati medesimi e per conoscerne il contenuto e l'origine, verificarne l'esattezza o chiederne la correzione, l'aggiornamento o l'integrazione, oppure la cancellazione se trattati in violazione di legge, nonché opporsi, per motivi legittimi, al loro trattamento. Questi diritti possono essere esercitati mediante richiesta rivolta a:

### COMANDO MILITARE ESERCITO SARDEGNA UFFICIO LOGISTICO, INFRASTRUTTURE E SERVITÙ MILITARI Via Torino, 21

09124 CAGLIARI

### Consenso:

Il Ministero della Difesa, in quanto soggetto pubblico, non deve acquisire il consenso degli interessati per poter trattare i loro dati personali.

- La presente informativa viene data in generale per tutti i titolari del trattamento sopra indicato -